# **FAQ – Technische Aufschaltbedingungen für Brandmeldeanlagen der Feuerwehren (TAB)**

# **Allgemeines**

### **Was sind TABs?**

Die Abkürzung TAB steht für **T**echnische **A**ufschaltbedingungen für **B**randmeldeanlagen oder auch **T**echnische **A**nschlußbedingungen für **B**randmeldeanlagen der Feuerwehren. Veröffentlicht werden TABs von einzelnen Landkreisen, Städten bzw. unter Leitung der örtlichen Feuerwehren. In ihnen sind die individuell festgelegten technischen Aufschaltbedingungen definiert, die zwingend erforderlich sind, um eine Brandmeldeanlage gemäß DIN 14675 zu planen, montieren und Instand zu halten. Die Abnahme der Brandmeldeanlage erfolgt nur bei Einhaltung der jeweiligen technischen Aufschaltbedingung.

Im November 2003 ist die aktuelle DIN 14675 über Brandmeldeanlagen in Kraft getreten. Wichtigste Neuerung: Planung, Projektierung, Montage und Inbetriebnahme sowie Wartungsarbeiten dürfen nur von Errichtern bzw. Ingenieurbüros durchgeführt, die gemäß der DIN 14675 zertifiziert sind. Diese haben nun die Aufgabe die örtlichen TABs berücksichtigen zu müssen und sich jeweils bei Projektbeginn die aktuelle TAB zu beschaffen.

### **Wem gehört die Datenbank?**

Die Datenbank wurde von der Unternehmensberatung Wenzel zusammengetragen und in einer Online-Datenbank zur Verfügung gestellt.

### **Ist der Service wirklich kostenlos?**

Ja. Der gesamte Service ist vollständig kostenlos und beinhaltet keine versteckten Kostenfallen oder Abonnements.

### **Wie steht es um die Zuverlässigkeit der Informationen**?

Die TABs werden regelmäßig auf Ihre Aktualität kontrolliert. Eine 100% Gewährleistung können wir jedoch nicht garantieren.

### **Kann ich von diesem Service ausgeschlossen werden?**

Nein. Der Service ist öffentlich und für jedermann ohne Einschränkungen zugänglich.

### **Warum stehen hinter einigen TABs Namen von Personen?**

Hin und wieder bekommen wir von Planern, Errichtern oder anderweitigen Personen Aktualisierungen und Neuerungen zugesendet. Als kleines Dankeschön werden die jeweiligen Personen namentlich, sofern Sie dem nicht widersprechen, für einen Zeitraum von 3 Monaten neben der entsprechenden TAB aufgeführt.

### **Vorteile**

### **Welche Vorteile habe ich durch die Datenbank?**

Ihre Vorteile liegen auf der Hand. Sie haben ein Projekt und müssen die örtlichen Aufschaltbedingungen beachten, wissen aber nicht wo Sie diese hernehmen sollen. Mithilfe unserer Datenbank ist die Suche der benötigten TAB kein Problem mehr – und Sie sparen viel Zeit!

Haben Sie vielleicht eine TAB die in der Datenbank noch nicht gelistet oder veraltet ist? Über eine kurze Information und Zusendung der TAB würden wir uns sehr freuen. Email: tab@DIN-14675.de

## **Suche**

### **Wie finde ich eine TAB?**

Um eine TAB zu finden haben Sie verschiedene Möglichkeiten:

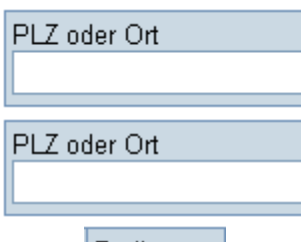

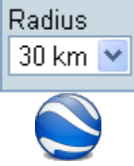

Suche mithilfe eines **Ortsnamens** (nur Deutschland) Existiert Ihr gesuchter Ort mehrmals, wird Ihnen eine Auswahl angezeigt mit der Sie die Suche eingrenzen können

Suche mithilfe einer **Postleitzahl** (nur Deutschland)

Umkreis in Kilometern (10, 20, 30 oder 50). Nur in Verbindung mit der Suche einer Postleitzahl. (Voreinstellung: 30km)

Haben Sie die Software Google-Earth installiert können Sie darüber nun auch TABs suchen. Eine Anleitung dazu finden Sie auf der TAB-Seite neben dem Google-Earth Symbol bei "Mehr Info!"

### **Legende**

### **Was bedeuten die bunten "Tropfen"?**

Die TAB wurde kürzlich neu aufgenommen oder aktualisiert und ist dabei jünger als 6 Monate

Die TAB wurde vor 7-12 Monaten neu aufgenommen oder aktualisiert

Die TAB wurde vor mehr als 12 Monaten neu aufgenommen oder aktualisiert

### **Was bedeuten die Grafiken in der rechten Box der zuletzte hinzugefügten TABs?**

Das Pluszeichen soll verdeutlichen das eine TAB **neu** hinzugefügt wurde.

Die Grafik darunter soll darauf hinweisen das es sich um eine PDF-Datei handelt

# **Kontakt**

人

**Meine Frage wurde hier nicht beantwortet, an wen kann ich mich wenden?** Wenn Sie Fragen, Anregungen oder Kritik haben wenden Sie sich an folgende Emailadresse tab@DIN-14675.de

Ein Mitarbeiter der Unternehmensberatung Wenzel wird sich dann umgehend um Ihr Anliegen kümmern.